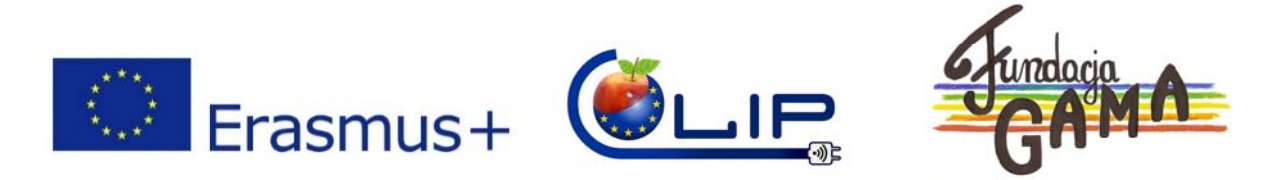

Progetto finanziato dalla Comunità Europea nell'ambito del programma "ERASMUS +" Titolo del progetto "International cooperation - the guarantee of development of local products"

# **Breve corso ICT per produttori locali**

# **Le basi dei computer Windows**

Modulo per chi non abbia nessuna esperienza informatica.

# **Creazione e condivisione dei documenti**

Impara come creare e modificare un documento Microsoft Word ed inviarlo come allegato.

### **Internet sicuro**

Naviga in sicurezza e impara le basi dell'utilizzo sicuro di internet, ad esempio forms sicuri, possibili truffe, protezione dell'identità, password sicure, spam e altro ancora.

### **Navigazione e uso di Internet**

Impara come accedere ed utilizzare internet, scopri le funzioni di base dei siti internet, come effettuare ricerche e navigare on‐line.

# **Email**

Come funzionano le email a partire dai concetti di base al modo di creare un nuovo account Gmail. Sessione introduttiva per coloro che hanno un account di posta elettronica di recente apertura. Impara come inviare e ricevere email, allegati e altre funzionalità. Impara la netiquette.

### **Google**

Impara come sfruttare al meglio Google con suggerimenti di ricerca per trovare esattamente cosa stai cercando. Esplora le funzionalità come Maps, Streetview, News, Libri e Traduttore.

### **Acquisti online**

Come funziona lo shopping online? Impara le opzioni di acquisto online, dove cercare buoni acquisti, come funzionano i pagamenti e come mantenerti al sicuro.

# **I Social Media e Facebook**

Registrati sul più grande social network del mondo. Crea un nuovo account, trova i tuoi amici e impara le basi dell'utilizzo di Facebook. Per coloro che hanno già un account facebook approfondimenti di interesse: saperne di più sulle funzionalità di Facebook e sulle impostazioni della privacy. La disintermediazione nel processo di vendita tramite e mail, sito web e social media. Cosa deve contenere un buon sito o ed una buona pagina Facebook per aiutarci a vendere. Che scelte fare.

# **Come vendere i prodotti regionali su internet**

Buone pratiche di promozione e vendita su internet. Posso farlo da solo?

CLIP. 2016-1-PL01-KA202-026313

Il presente progetto è finanziato con il sostegno della Commissione Europea. L'autore è il solo responsabile di questa pubblicazione (comunicazione) e la Commissione declina ogni responsabilità sull'uso che potrà essere fatto delle informazioni in essa contenute.